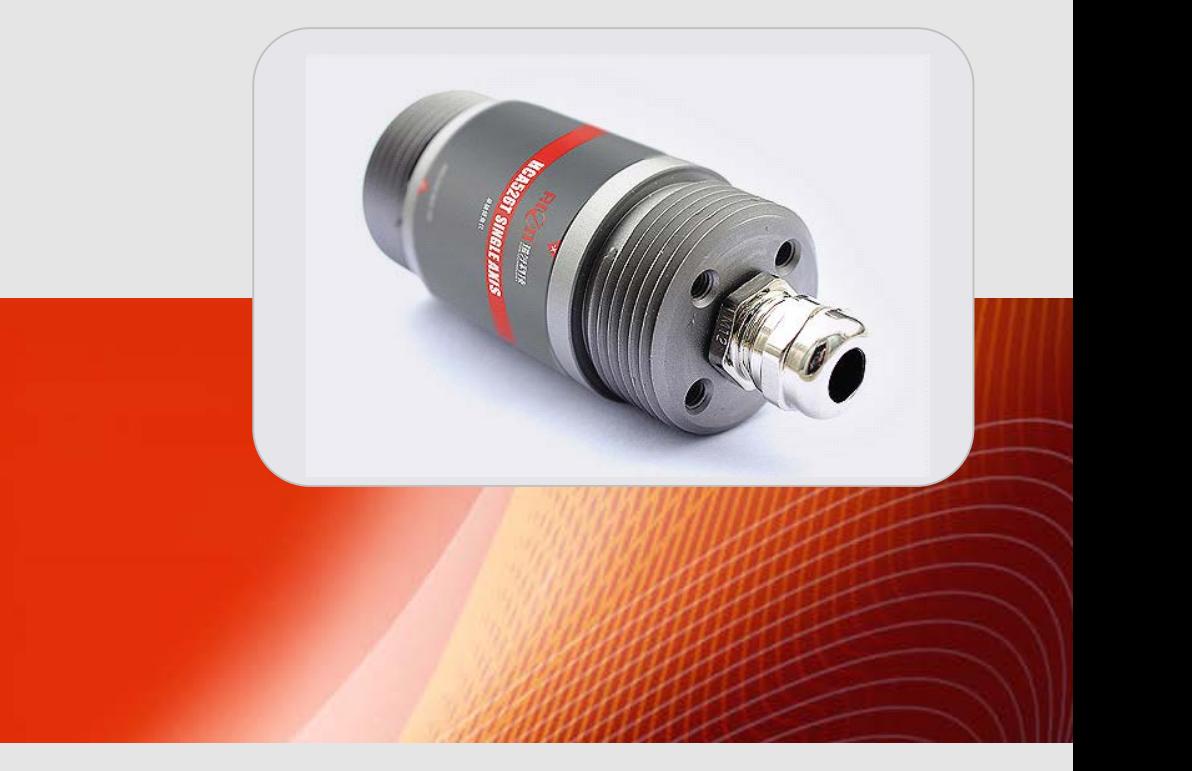

# **SPECIFICATIONS**

**TM** 

# **Item No.: SCA123T**

# **Description: Digital Type Dual-Axis Inclinometer**

**Version Version:Ver.06**

 $\mathbf{R}[\mathcal{O}]\Pi$ 

## **Production roduction implementation implementationimplementationmplementation standard tandard reference reference referenceeference**

- Enterprise quality system standards: ISO9001: 2008 standard (certification number: 128101)
- Tilt sensor production standards: GB / T 191 SJ 20873-2003 inclinometer general specification of Level
	- ●The Academy of metrology and quality inspection Calibrated in accordance to: JJF1119-2004 Electronic Level calibration Specification
- Gyro accelerometer test standard: QJ 2318-92 Gyro accelerometer test methods
- Software development reference standard: GJB 2786A-2009 military software development General requirements
- Product environmental testing standards: GJB150
- Electromagnetic anti-interference test standards: GB / T 17626

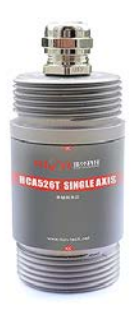

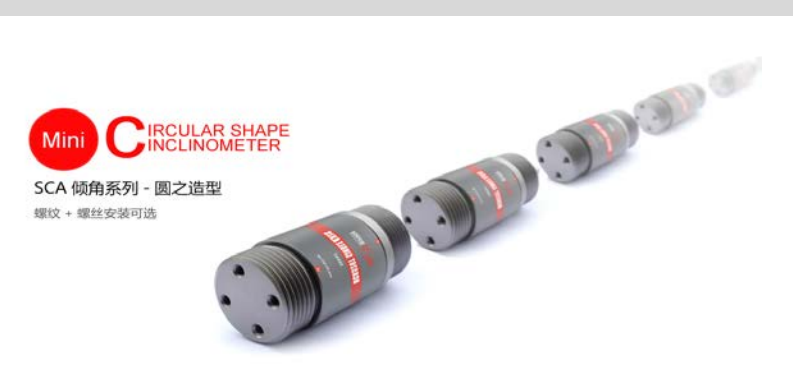

## **General Description**

SCA123T is <sup>a</sup> serial output dual-axis inclinometer launched by RION company to the field of industrial control, with same performance as the SCA126T inclination, but it is cylindrical shape, is <sup>a</sup> professional development products for the user whowith requests on installation to special industries,built-in high-precision 16bit A / D differential converter, through 5 filtering algorithm, which can measure the angle of sensor output relative to the horizontal tilt and pitch tilt.

The output interface RS485, RS232, RS422, TTL, PWM are optional.Because of Built in ADI company's high precision digital temperature sensor that can correct the sensor temperature drift in accordance with the changes of the built-in temperature sensor, to ensure high repeatability of the product in the low-temperature and high-temperature environment. The output frequency response standards up to 18Hz, for higher response frequency Division we can customize according to the user requests. The products are truly industrial-grade products, reliable performance, scalability, and <sup>a</sup> variety of output options. Suitable for <sup>a</sup> variety of harsh industrial control environment.

#### **Features**

- ●Dual-Axis Inclinometer(Single-Axis optional) ●Measuring Range :±1**~**±85° optional
- ●Accuracy: refer to the technical data ●Wide voltage input: 9**~**36V
- ●Wide temperature working: -40**~**+85℃ ●Resolution: 0.01°
- 
- 
- ●Output mode RS232/RS485/TTL(optional)

#### **Application: Application:pplication:**

- ●Satellite positioning Search ●Rail-mobile monitoring
- ●engineering mechanical measurement of dip angle ●oil-well drilling equipment
- 
- ●Gun Barrel angle measurement in early shooting ●Based on the angle direction measurement
- ●Satellite communications vehicle posture detection ●Shield pipe jacking application
- 
- 
- 
- 
- ●IP68 protection class ●Highly anti-vibration performance >2000g
- ●Direct lead cable interface ●Small size : 35×35×H70mm**(**customized**)**
	-
	-
- ●Radar detection of vehicle platform ●Underground drill posture navigation
	-
	-
- •Ship's navigation posture measurement Geological equipment inclined monitoring

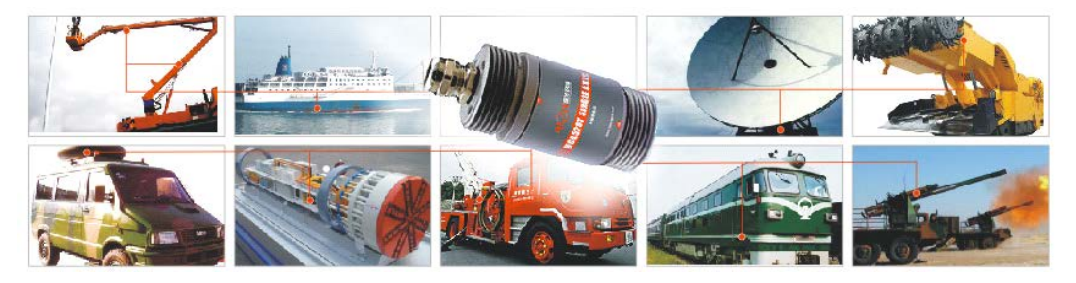

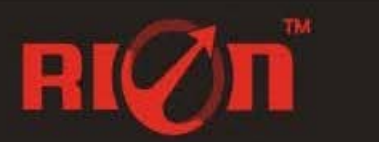

## **Ordering information:**

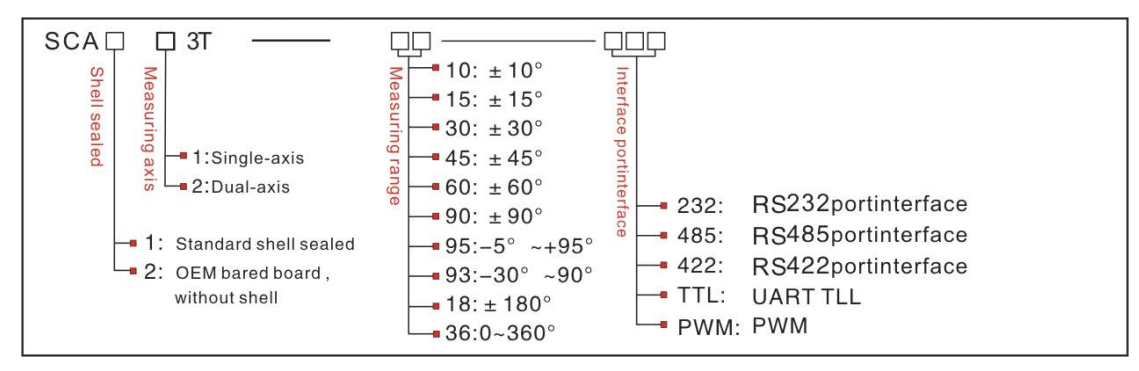

E.g**:**SCA123T-10-232**:**dual-axis/Standard/±10° Measuring range/RS232 output

# **Technical Data**

BI

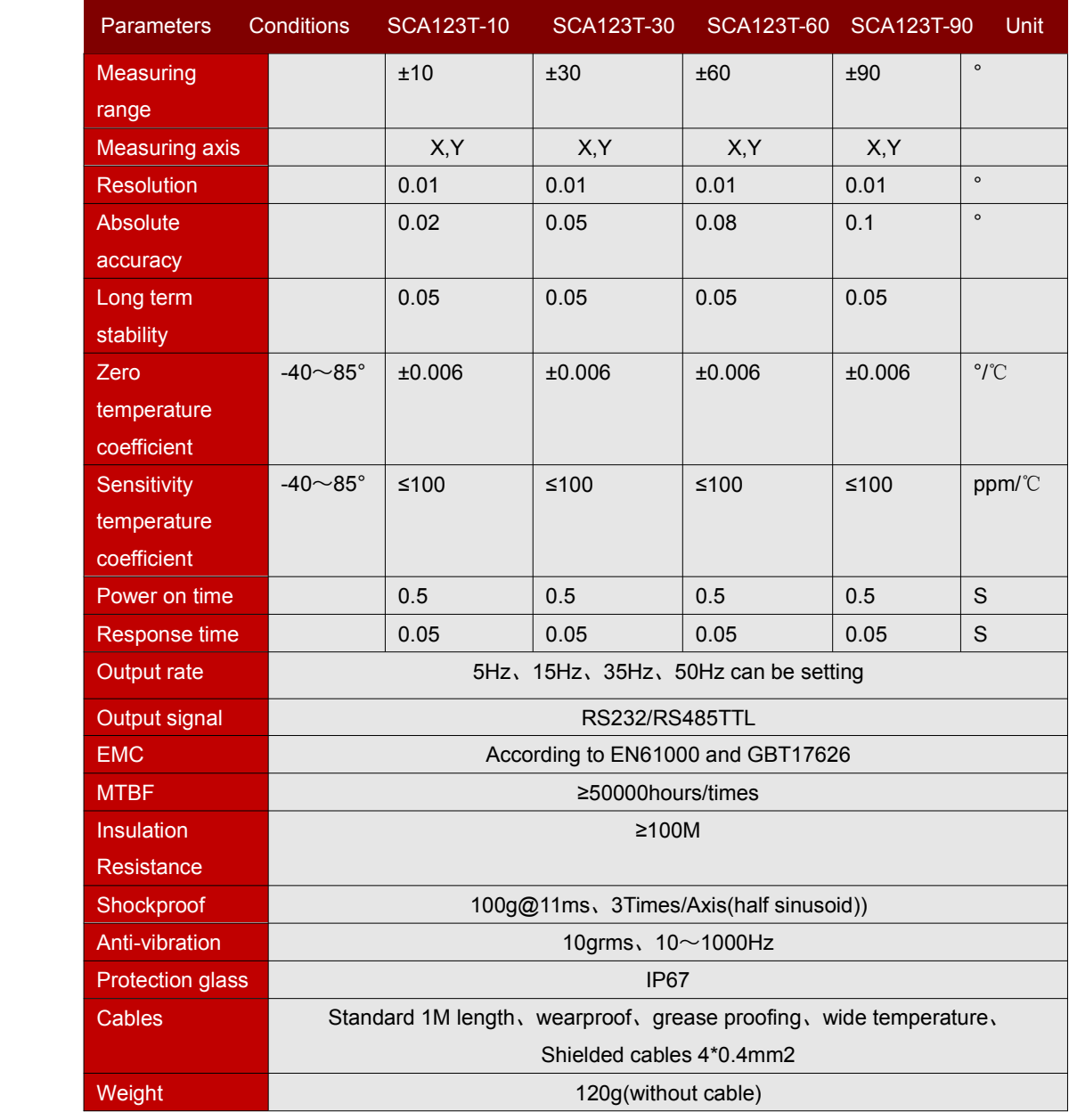

\*This Technical data only list  $\pm$  10 °,  $\pm$  30 °,  $\pm$  60 °, + 90 ° series for reference, other measuring range please refer to the adjacent parameters

#### **Electronic Characteristics**

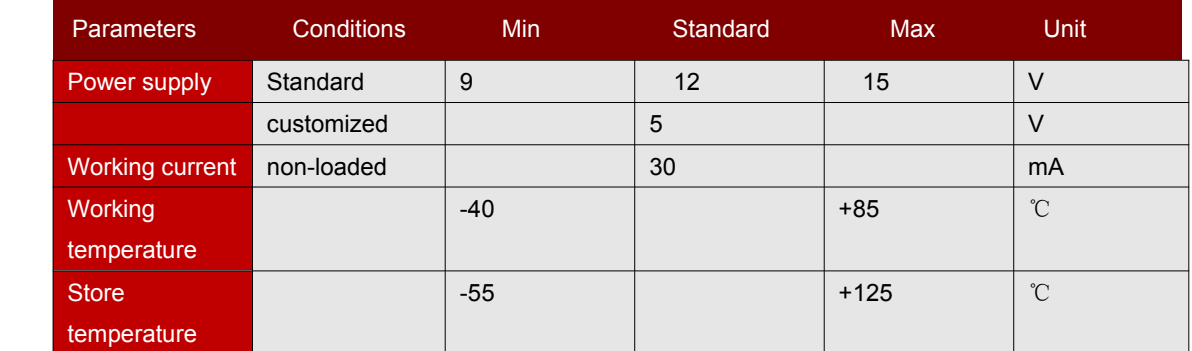

#### **Key words:**

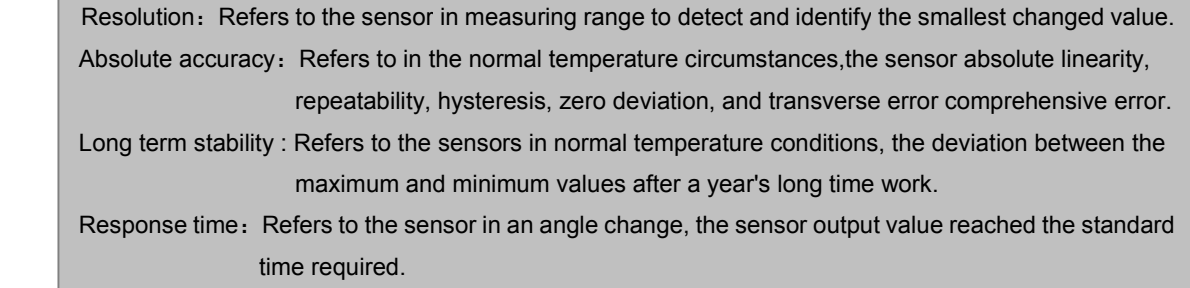

#### **Mechanical echanicalParameters arameters**

- Connectors**:**1m lead cable**(**customized**)**
- Protection glass**:**IP68
- Enclosure material **:**Aluminum Oxide
- Installation **:**4\*M4 screws

## **Working Principle**

Adopt the European import of core control unit, using the capacitive micro pendulum principle and the earth gravity principle, when the the inclination unit is tilted, the Earth's gravity on the corresponding pendulum will produce <sup>a</sup> component of gravity, corresponding to the electric capacity will change, , by enlarge the amount of electric capacity , filtering and after conversion then get the inclination.

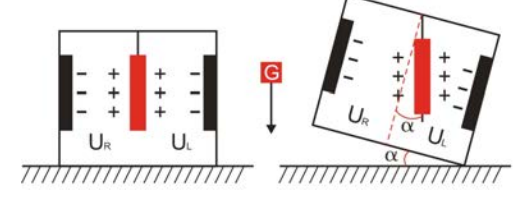

UR, ULRespectively is the pendulum left plate and the right plate corresponding to their respective voltage between theelectrodes, when the tilt sensor is tilted, UR, UL Will change according to certain rules, so  $f(U_{R}, U_{L},)$ On the inclination of  $\alpha$  function:  $\alpha =$  (U<sub>R</sub>, U<sub>L</sub>, )

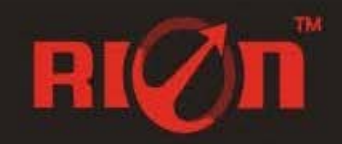

# SCA123T**-** Digital Type Dual-Axis Inclinometer(Cylindrical)

#### **Measuring Directions&Fix**

The installation must guarantee the product bottom is parallel to measured face**,**and reduce the influence of dynamic and acceleration to the sensor. This product can be installed horizontally or mounted vertically (mounted vertically selection is only applicable to the single axis), for installation please refer to the following scheme.

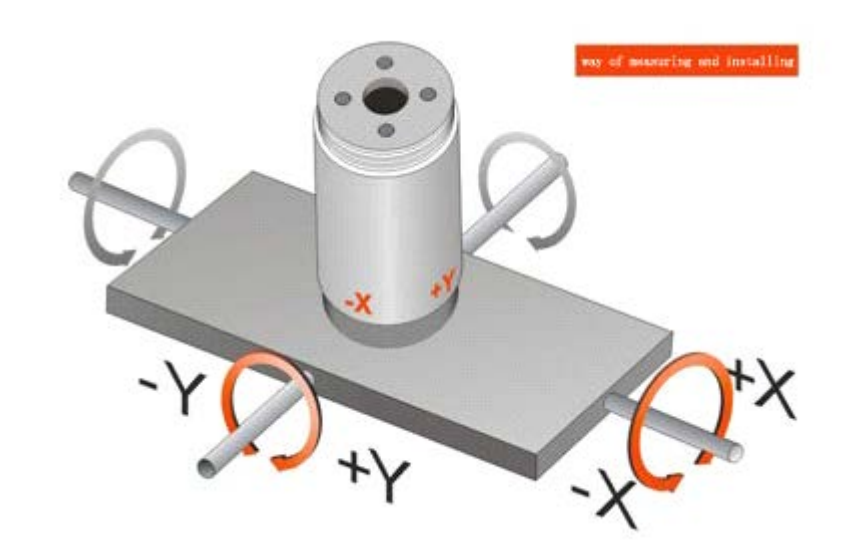

i

#### **Dimension**

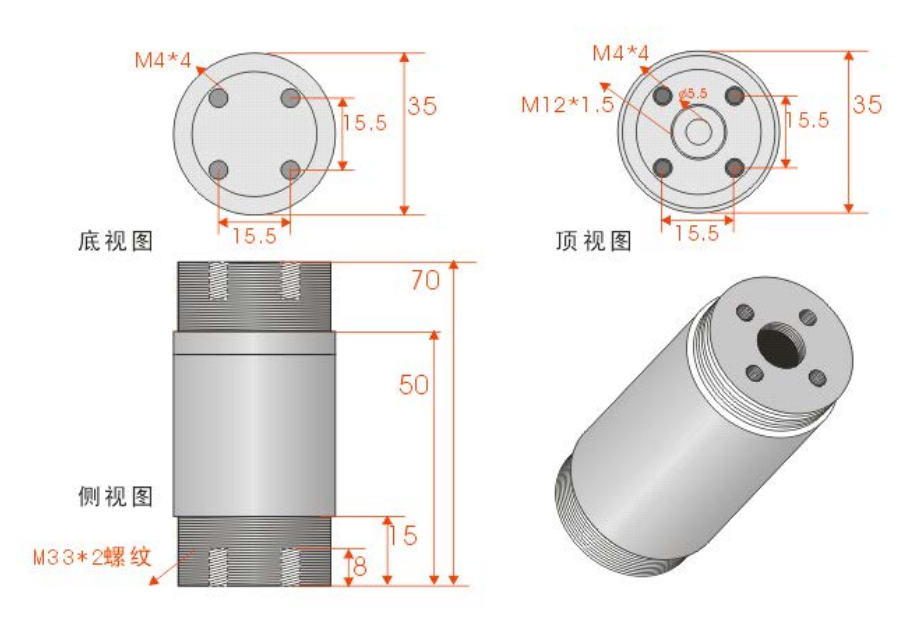

Size**:**L35×W35×H70mm

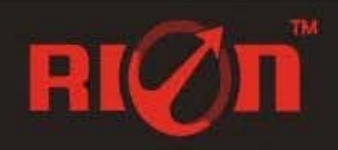

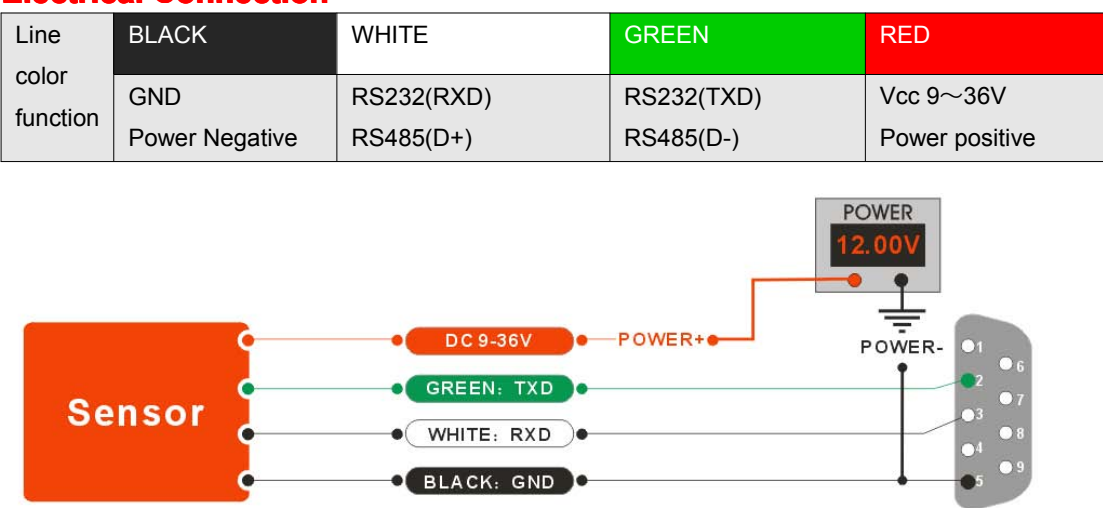

#### **Electrical Connection**

#### **RION serial port tester software oftware**

You can download the RION angle debugging software from RION's official website for the preliminary angle debugging, also you Can download public version of the serial port assistant software on line for using .

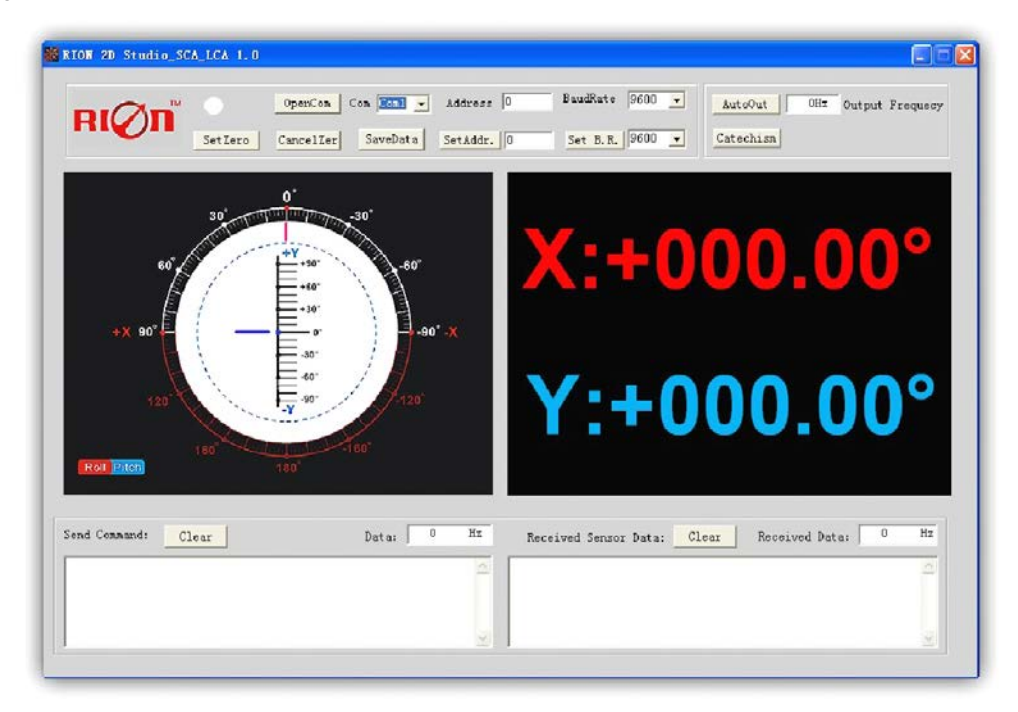

Open/Close: Open and close COM port;

Com: Select the the device corresponding to the COM port

Address: Fill in the sensor current address code, the factory default is 00

- Set Address: Set the sensor address code input box on the right to enter the desired address code, click Set Addr button
- Save Data: Save the data, click here data can be synchronized Save angle data, the file is stored by default in the C: ---- COMDATA file

Set Zero: Set relative zero, the sensor current angle is 00.00 degrees

Cancel Zero: Unset the relative zero, to restore the sensor to the factory absolute zero;

Baud Rate: Select the sense baud rate , the factory default is 9600;

- Set Baud Rate: Set the sensor baud rate, on the right of the selection box to select corresponding baud rate then click SetB.R. button;
- AutoOutput: Switch the sensor to automatically output mode, in the automatic output mode can be filled with different output frequency in Hz;
- Catechism: The sensor switch to answer pattern, such as choosing the answer type, must input "send command "( command, please refer to the specification ) on the left of "Send Command" input box, but also can fill in the transmit frequency in the Send Data, the unit Hz;
- Note: after install the RION's debugging software, if can not open, please operate by the following steps ( please appear to the administrator status to operate ):
	- 1**)** Copy these three files mscomm.srg**、**mscomm32.ocx**、**mscomm32.dep from the folder to C:/Windows/system32 path below**。**
	- 2**)** Click "Start" –"run" --regsvr32 mscomm32.ocx**,**You are prompted to install successful dialog**。**

# **Product Protocol**

## **1.DATA FRAME FORMAT:**

**(**<sup>8</sup> bits date**,**<sup>1</sup> bit stop**,**No check**,**Default baud rate <sup>9600</sup>**)**

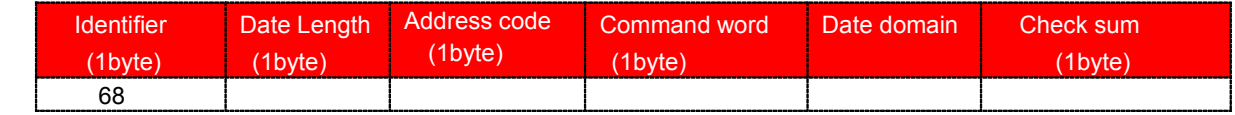

Date format: hexadecimal

Identifier: Fixed68

Data length**:**From data length to check sum**(**including check sum**)**length

Address code: Accumulating module address, Default :00

*Date domain will be changed according to the content and length of command word*

Check sum**:**Data length**、**Address code**、**Command word and data domain sum,No carry.

# **2.COMMAND** word analysis

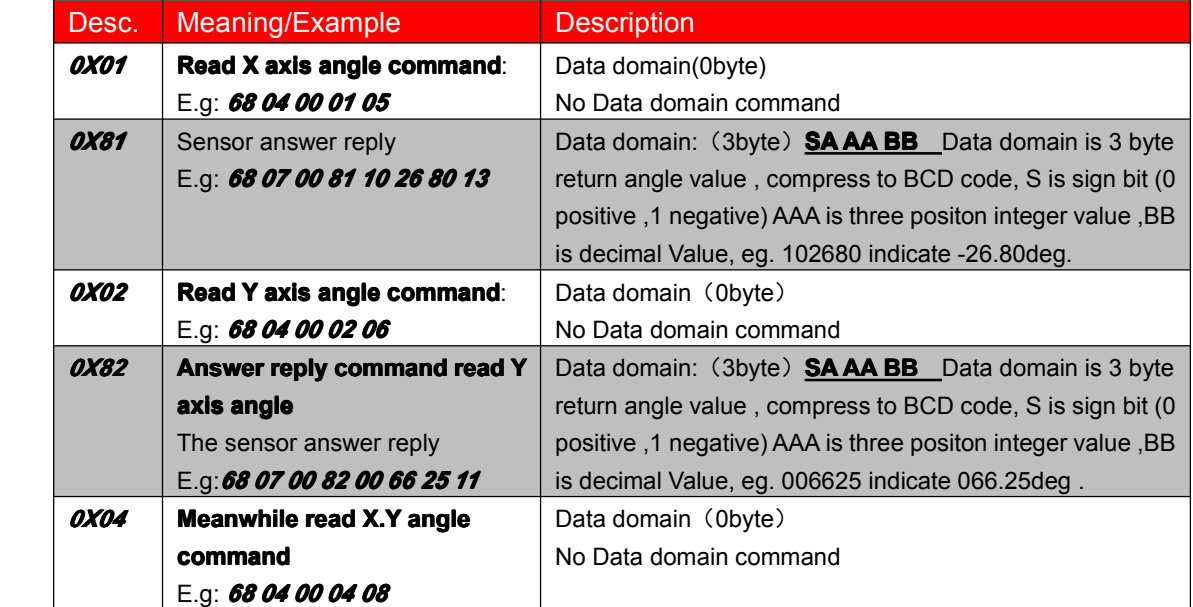

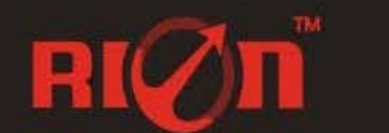

# SCA123T**-** Digital Type Dual-Axis Inclinometer(Cylindrical)

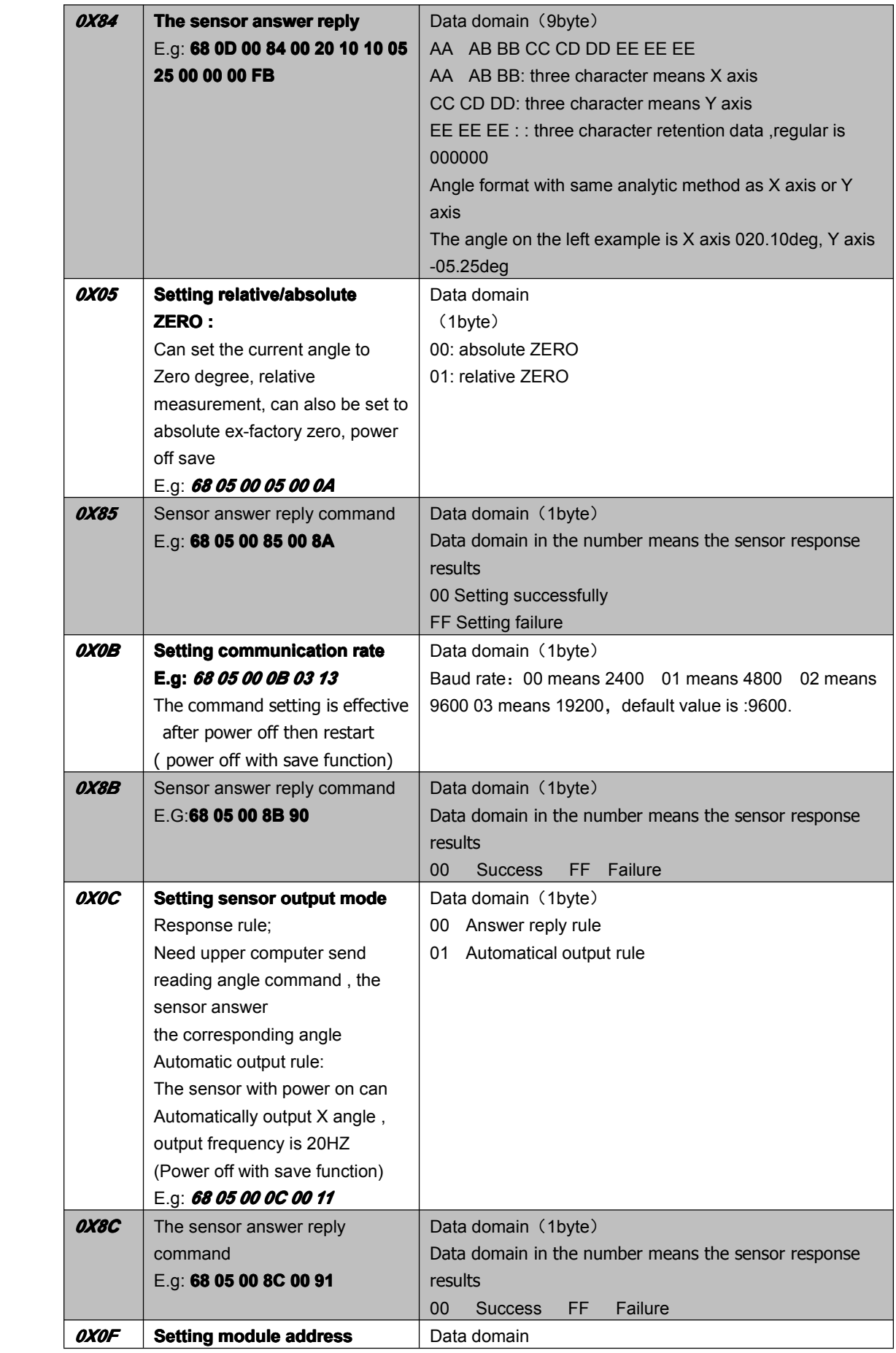

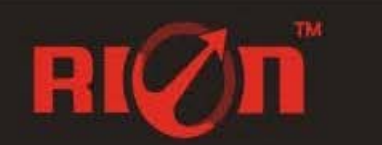

# SCA123T**-** Digital Type Dual-Axis Inclinometer(Cylindrical)

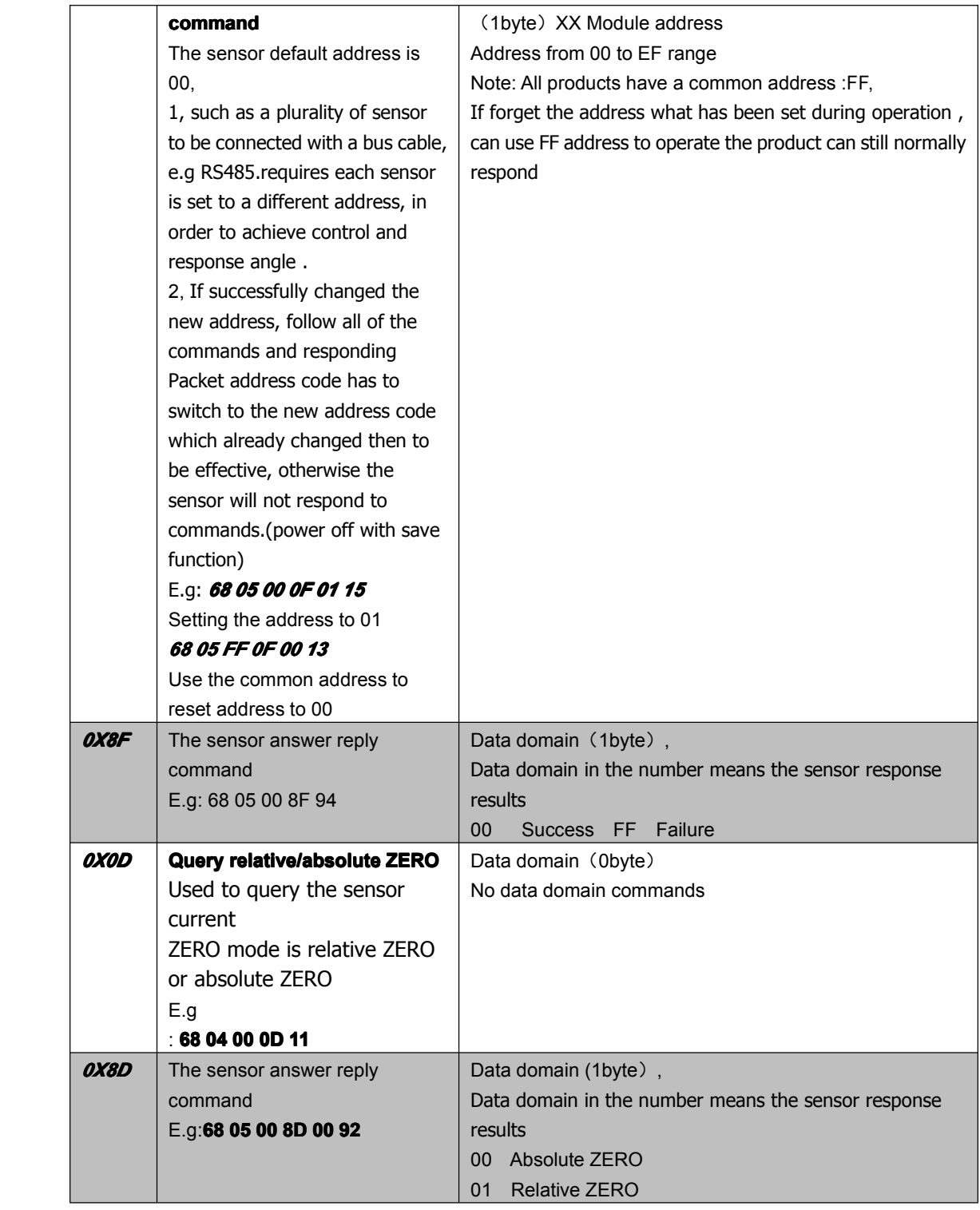

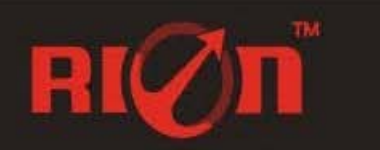